## stable\_manifold\_pendulum

April 18, 2018

## **1 Varietà stabile ed instabile**

Prendiamo come esempio il pendolo con attrito:

$$
\ddot{x} = -\sin(x) - \mu \dot{x} \tag{1}
$$

dove  $\mu$  è il coefficiente di attrito. Riscrivendo l'equazione come sistema del primo ordine, troviamo

$$
\begin{cases} \dot{x} = y \\ \dot{y} = -\sin(x) - \mu y \end{cases}
$$
 (2)

I punti di equilibrio del sistema sono dati da  $(k\pi, 0)$ , con  $k \in \mathbb{Z}$ . In particolare ci concentriamo sul punto di equilibrio  $\bar{x} = (\pi, 0)$ . Il sistema linearizzato al punto di equilibrio è

$$
\begin{pmatrix} \dot{x} \\ \dot{y} \end{pmatrix} = \begin{pmatrix} 0 & 1 \\ 1 & -\mu \end{pmatrix} \begin{pmatrix} x \\ y \end{pmatrix}
$$
 (3)

Gli autovalori si calcolano facilmente a mano, comunque sfruttiamo l'occasione per utilizzare le potenzialità di python e dei suoi pacchetti. In particolare useremo numpy e scipy. Cominciamo con importarli

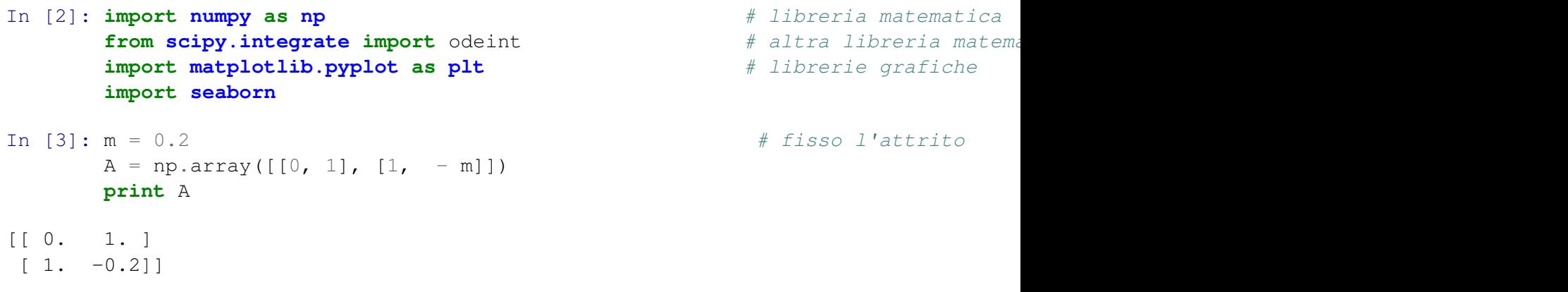

Troviamo lo spettro usando la funzione LA.eig()

```
In [85]: from scipy import linalg as LA \qquad # pacchetto per algebra line
        evals, evecs = LA.eig(A)
        print evals
        print evecs # attenzione: gli autovettori sono in colonna!
        print('autovalore {0} ha autovettore {1}').format(evals[0], evecs[:,0])
        print('autovalore {0} ha autovettore {1}').format(evals[1], evecs[:,1])
[0.95124922+0. j -1.05124922+0. j][ 0.72454731 - 0.68922507 ][ 0.68922507 0.72454731]]
autovalore (0.951249219725+0j) ha autovettore [ 0.72454731 0.68922507]
autovalore (-1.05124921973+0j) ha autovettore [-0.68922507 0.72454731]
```
L'autovalore negativo è  $\lambda_1 = -1.05124922$  a cui corrisponde la varietà stabile

Il punto di equilibrio (π, 0) è perciò una sella. Il teorema della varietà stabile ed instabile ci garantisce che esistono due varietà:

$$
W^s(\bar{x}) = \left\{ x \in U : \quad \phi^t(x) \to \bar{x}, \quad t \to \infty \right\} \tag{4}
$$

$$
W^u(\bar{x}) = \left\{ x \in U : \quad \phi^t(x) \to \bar{x}, \quad t \to -\infty \right\}
$$
 (5)

Inoltre tali varietà sono tangenti alla varietà stabile ed instabile linearizzate

```
In [88]: # function that returns vector field
           def model(x_y, t):
                 x, y = x_ydxdt = y
                 dydt = - np \sin(x) - m*yreturn [dxdt, dydt]
            # distanza dal punto fisso da cui partiamo
            eps = 0.01# dimensione della figura
           plt.figure(figsize=(20,10))
            # autovettori
            #varietà stabile lineare
           vs = evecs [:, 1]
            #varietà instabile lineare
           vu = evecs[:, 0]################### STABLE MANIFOLD
            # time points
           t = np. linspace (0, 10, 500)# initial condition for the stable manifold 1 evecs[1] è il vettore a due componential varietà stabile stabile stabile stabile stabile stabile stabile stabile stabile stabile stabile stabile stabile stabile stabile stab
```

```
xs0 = np.pi + eps*vs[0]ys0 = 0.0 + \text{eps} * vs [1]# initial condition for the stable manifold 2
xs1 = np.pi - eps*vs[0]ys1 = 0.0 - \text{eps} * vs [1]# solve ODEs
sm0 = odeint(model,[xs0, ys0],-t) #ricordiamoci di invertire il te
sm1 = odeint(model, [xs1, ys1], -t)# plot results
plt.plot(sm0[:,0], sm0[:,1],'r-',linewidth=2,label='stable manifold')
plt.plot(sm1[:,0], sm1[:,1],'r-',linewidth=2) # è il primo ramo della v
plt.xlabel('x')
plt.ylabel('y')
plt.legend()
```

```
################### UNSTABLE MANIFOLD
# time points
t = npu 1inspace(0,100, 1000)
# initial condition for the stable manifold 1
xu0 = np.p1 + \text{eps*vu}[0]yu0 = 0.0 + \text{eps} * vu[1]# initial condition for the stable manifold 2
xul = np.pi - eps*vu[0]yu1 = 0.0 - eps*vu[1]# solve ODEs
um0 = odeint(model, [xu0, yu0],t) #ricordiamoci di invertire il tem
um1 = odeint(model, [xu1, yu1], t)
# plot results
```

```
plt.plot(um0[:,0], um0[:,1],'b-',linewidth=2,label='unstable manifold')
plt.plot(um1[:,0], um1[:,1],'b-',linewidth=2) # è il primo ramo della v
plt.xlabel('x')
plt.ylabel('y')
plt.legend()
```
plt.show()

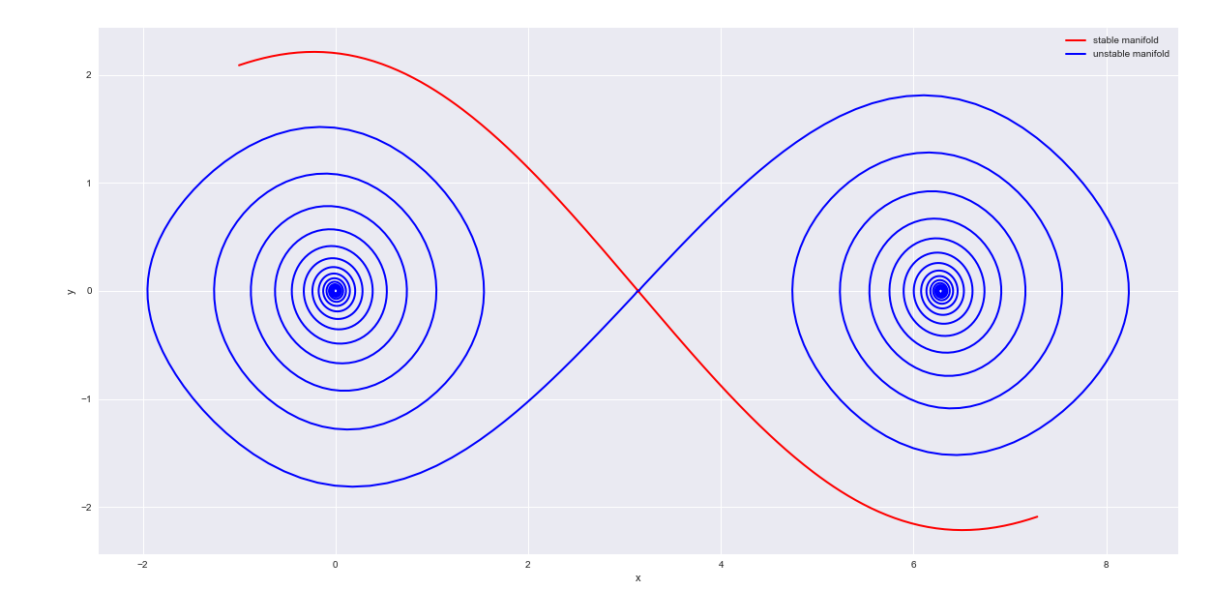

In  $[$   $]$ :